# **EcoSpold 2 data format and creating datasets in it using the free EcoEditor tool**

#### **Time of the course**

26 November 2012, 9:00-12:00

#### **Instructor**

Gregor Wernet, ecoinvent Centre, Switzerland

#### **Introduction**

The ecospold2 data format for Life Cycle Inventory data is an update of the proven and successful ecospold format. It offers many new possibilities for data storage and modeling. These include the flexible use of mathematical relations, flow properties and parameters within datasets to reflect and store modelling choices directly in the dataset. The use of properties also adds many new dimensions to inventory data and allows a much more consistent modelling of inventories. Ecospold2 also allows the creation of "child datasets" that can maintain relations to other datasets, which facilitates the easy creation of regionalized inventory data especially in emerging regions where data availability is low. The ecoinvent centre is using the ecospold2 format for its new version 3 and has created a freeware tool, the EcoEditor, to allow anyone the creation and viewing of ecospold2 datasets. The tool also offers many automated support features to validate and error-check datasets for data providers of the ecoinvent database. The short course will introduce the new features of ecospold2 and the ecoEditor tool, and course participants will learn to use the tool with practical examples demonstrating the new techniques.

#### **Learning objectives**

The aim of the short course is to introduce the ecospold2 data format, and the new features and methods available through it using data from the ecoinvent version 3 database as examples. The participants will learn about

- Properties and parameters in datasets
- Advanced regionalization options in ecospold2
- Using mathematical relations to calculate flow values within datasets and maintain relations between flows
- The parent-child functionality to construct related datasets
- Using indirect linking to simplify data collection and data maintenance
- Creating a complete LCI dataset in the ecoEditor software

Participants will learn about these features and experience dataset creation on practical examples. They will come away with a basic understanding of the ecospold2 functionalities and the new options offered by the data format and the ecoinvent 3 data.

#### **Course content/programme**

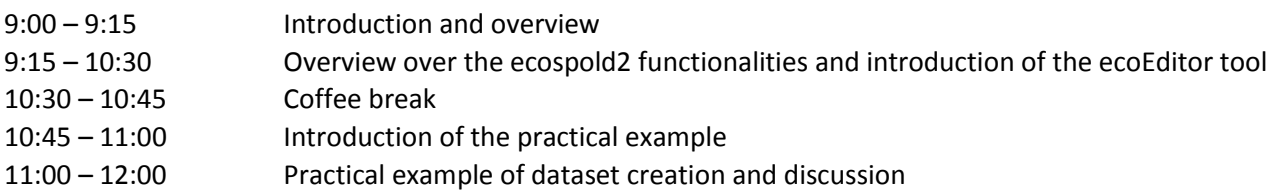

## **Practicalities**

There is no requirement to bring a computer. However, participants are advised to bring their own laptop and download and to install the free ecoEditor software tool in advance [\(http://www.ecoinvent.org/ecoinvent-v3/ecoeditor-for-version-3/\)](http://www.ecoinvent.org/ecoinvent-v3/ecoeditor-for-version-3/) if they want to participate actively in the practical demonstration of the tool.

### **Contact info**

If you have questions specific to the content of the course, please contact Gregor Wernet [\(wernet@ecoinvent.org\)](mailto:wernet@ecoinvent.org). For questions related to registration and fees, please look at the Symposium website [\(http://lcacopenhagen.setac.eu/\)](http://lcacopenhagen.setac.eu/home/?contentid=533&pr_id=532) or contact the SETAC Europe office [\(valerie.verstappen@setac.org\)](mailto:valerie.verstappen@setac.org).